## как продлить полис осаго росгосстрах через интернет

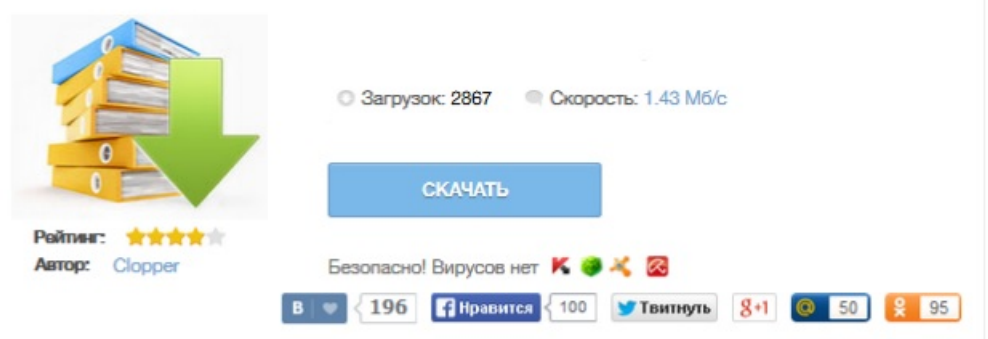